#### Office 365 ProPlus (desktop) CTSC Presentation

Lisa Tomalty

Manager, Customer Relations and Support

IST

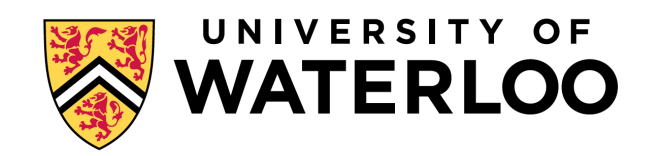

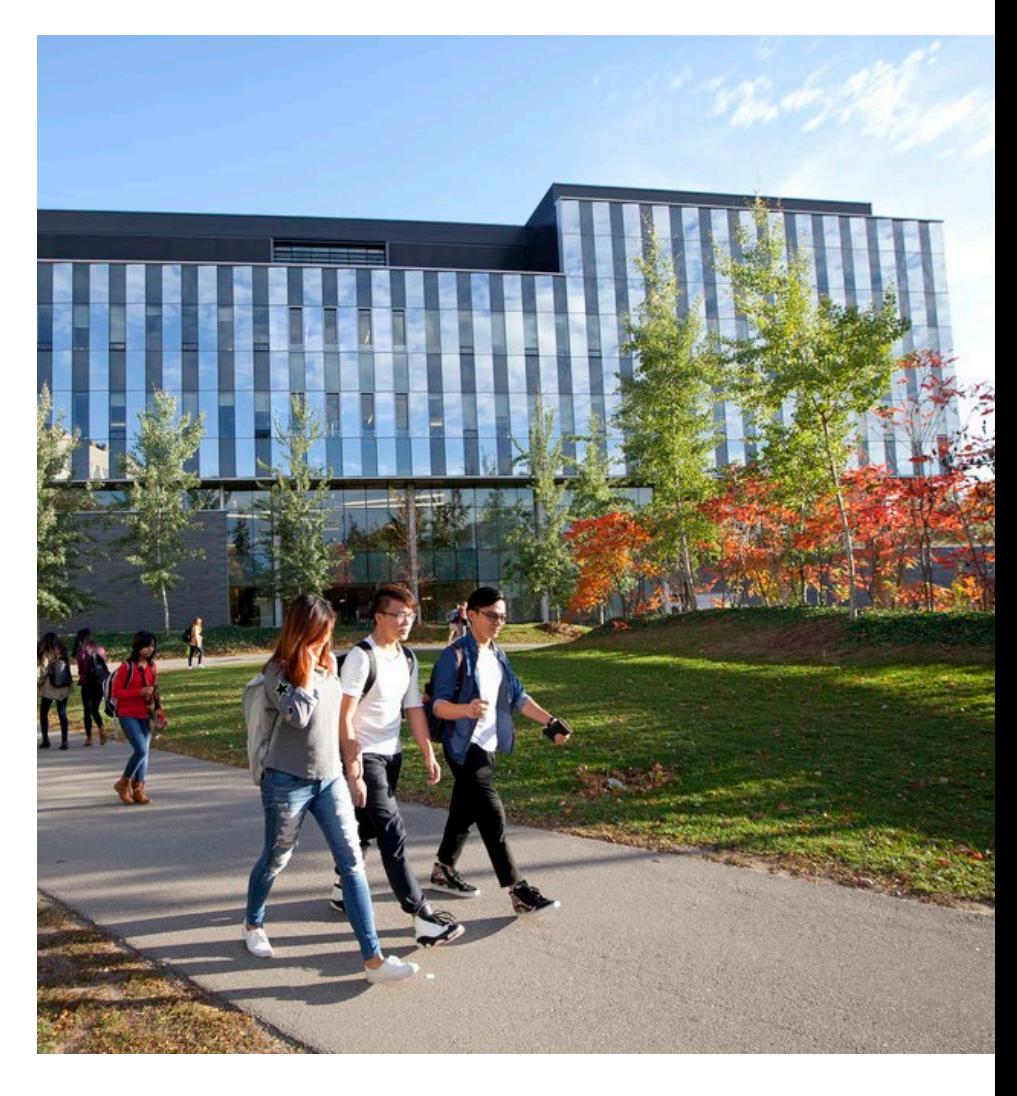

# Office 365 ProPlus (desktop) Overview

- Replaces current version of Office (2016) on Windows desktops
- (Also available for Mac OS)
- Requires an active Office 365 account to use (otherwise can be used in read-only mode)
	- Note: auto-activation is coming …likely by July 2019
- If person logs into Nexus computer, they will not be prompted again to log into Office 365
- Ongoing updates, managed by SCCM (monthly channel)
- Minimal changes to apps
	- Some new features
	- User Interface is slightly different
- Seamless Outlook update
	- Works with Exchange
- Autosave in top left (only for files saved in the cloud in O365)

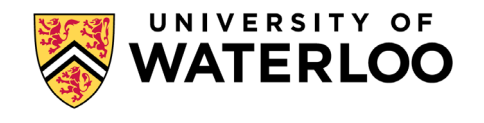

# Office 365 ProPlus Deployment Notes

- Old versions of office uninstalled
- Takes about 10-15 minutes
- Exceptions handling
	- Planning to use a manually managed security group for now, by request
- $\blacksquare$  Also see: <u>[https://docs.microsoft.com/e](https://docs.microsoft.com/en-us/deployoffice/install-different-office-visio-and-project-versions-on-the-same-computer)</u><br>n-us/deployoffice/installdifferent-office-visio-and-<br> project-versions-on-the-<br>same-computer

#### Install 64 bit versions (if needed):

- $-64$  bit, C<sub>2</sub>R
	- $\blacksquare$  Visio 2016
	- Project 2016
- $-64$  bit, MSI
	- SharePoint designer 2013
	- InfoPath 2013
- $-64$  bit
	- Other Office plug-ins
	- Windows

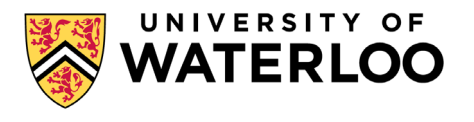

# Office 365 ProPlus IST Configuration -1

- Monthly channel
	- Microsoft recommends; easier to manage, users get most up to date version (including security patches etc.)
	- Simplified streams
	- Managing through SCCM
	- Vanguard groups to get 7 days before the rest of users
	- Same update process and schedule as Windows updates
	- Rollback option if issues
- Disabling Archive button in email message window (to prevents 'losing' mail)
- Skype for Business configured to auto-open
- Shared token
	- Ensures it does not use any of our 5 Office activations
	- (not an option for Macs ... so may want to use Office 2019 on Mac labs)
- Repairing office
	- 'Quick repair' (default) will keep config settings ….
	- If that doesn't work, and SCCM admin can uninstall and reinstall

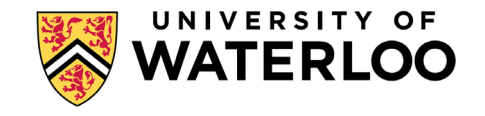

# Office 365 ProPlus IST Configuration-2

- No pinning icons to taskbar  $-$  this allows changes when installing as a user
- We had set updates enabled to be FALSE, but had to remove after last upgrade since MS changed deployment tool and setup.exe file :
	- <Updates Enabled="FALSE" />

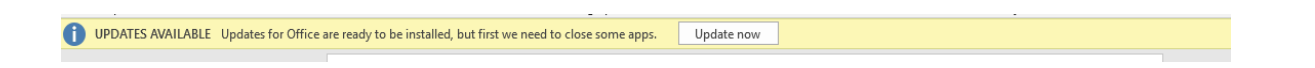

- Disabled Hardware Graphic Acceleration
- For other configuration details, please see Mike Cocker

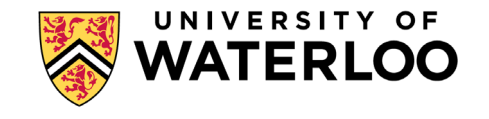

### Generic accounts

- **Investigating options and use cases**
- Extra cost per generic acct
- MS Teams may help to reduce need for some generic accounts
- If you use generic accounts, please share  $\sim$  number of generic accounts and use cases with Lisa Tomalty

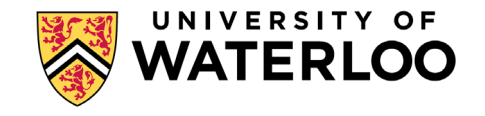

# Creation of Office 365 accounts

- Auto-activation should be coming soon!
- New employees
	- Currently, employees needs to be an employee in Workday before an O365 account can be created (or be a student/grad student)
		- An employee pre-create in WatIAM will not enable an O365 account to be created
		- We are looking into options to help with onboarding new employees to reduce/remove delays in getting O365 accounts created

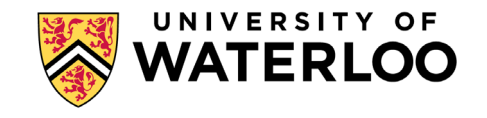

### Other notes

- Currently have 80+ Office 365 ProPlus users in IST/Academic Support
- MS Teams is part of Office365 ProPlus deployment now
	- User based install, so it only gets installed after the user logs off and back on again
- Office 2016/19 is still an option until 2025
- Access databases
	- May want to handle on case by case may depend on add-ons; good so far for small use cases
	- Stephen Markan can answer questions

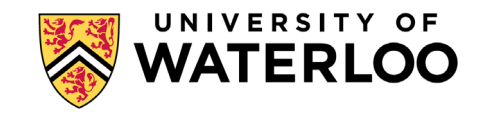

### Other notes

- Student visitors
	- Can use their MS account using their home university address (e.g. WLU / Guelph)
- Other users (labs, high school co-ops, visiting scholars, other)
	- Use home institution O365 account (if they have)
	- Option of installing Office 2016/2019 (until 2025)
- We are learning of some incompatibilities between Office 2016 and Office 365, for people collaborating using Word and Excel

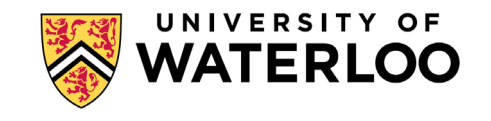

## User training / docs etc.

- Working on FAQs, communications, PDAG
- One TLAB will likely be updated
- Planning for updates to some fall SEW/ITPD courses

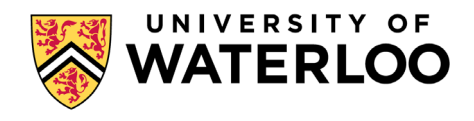

#### Next steps

- Address new employee situation for Office 365 accounts
- **Deploy to IST/Academic Support Vanguard in June (July 5<sup>th</sup>)** deadline)
- Make available to all of Academic Support during the summer, with a deadline of late fall

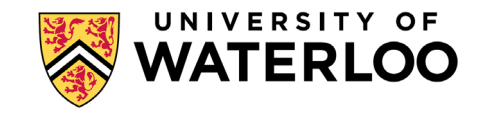

#### Questions?

 $\bullet$   $\odot$ 

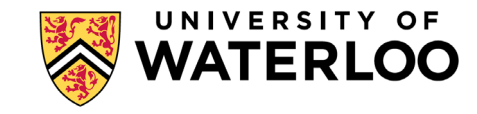

# UNIVERSITY OF

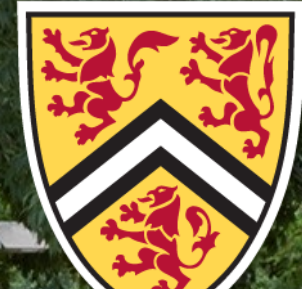